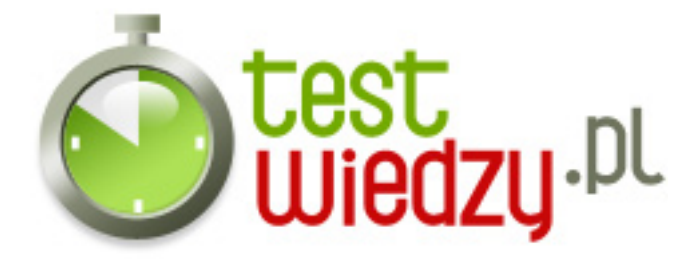

## **Podstawowe komendy w Linuxie**

Co to za komenta

### Poziom trudności: Średni

- 1. Co oznacza komenda & quot; Is & quot; ?
	- A listowanie zawartości katalogu
	- B zmiana nazwy lub przeniesienie plików
	- C kasuje pliki
- 2. Co oznacza komenda " pwd "?
	- A zmiana właściciela pliku
	- B wyświetla ścieżkę aktualnego katalogu
	- C testowanie systemu plików
- 3. Co oznacza komenda " mkdir "?
	- A kasowanie katalogów
	- B przeniesienie katalogu lub zmiana jego nazwy
	- C tworzenie nowego katalogu
- 4. Co oznacza komenda "cp "?
	- A kopiowanie plików
	- B kasowanie katalogów
	- C zmiana katalogu

#### 5. Co oznacza komenda & quot; rm & quot;?

- A zmiana parametrów plików
- B kasuje pliki
- C kopiowanie plików
- 6. Co oznacza komenda" mount "?
	- A zmiana właściciela pliku
	- B odmontowanie systemu plików
	- C montowanie systemu plików

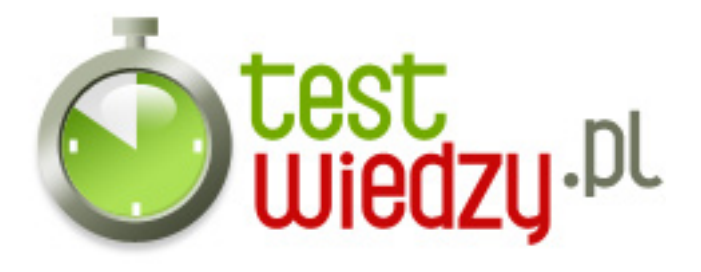

- 7. Co oznacza komenda"fsck"?
	- A testowanie systemu plików
	- B zmiana nazwy lub przeniesienie plików
	- C wyświetla ścieżkę aktualnego katalogu
- 8. Co oznacza komenda "df"?
	- A wyświetlanie zawartości pliku
	- B wolne miejsce na dysku
	- C zmiana katalogu
- 9. Co oznacza komenda "cfdisk"?
	- $\circ$  A defragmentator
	- B kasuje pliki
	- C partycjonowanie
- 10. Co oznacza komenda" mv"?
	- A zmiana nazwy lub przeniesienie plików
	- B wyświetlanie zawartości pliku
	- C przeniesienie katalogu lub zmiana jego nazwy

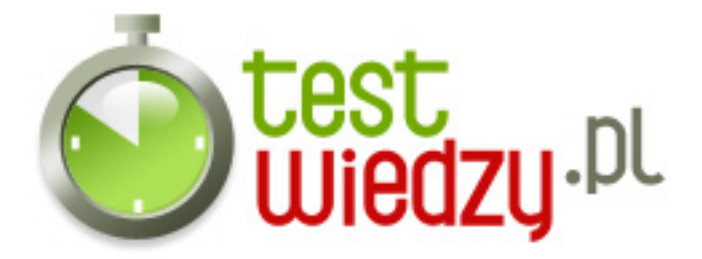

# **Podstawowe komendy w Linuxie**

Co to za komenta

Poziom trudności: Średni

### **Karta odpowiedzi**

- 1. A
- 2. B
- 3. C
- 4. A
- 5. B
- 6. C
- 7. A
- 8. B
- 9. C
- 10. A